## FeatureCAM 2023 cheat sheet

## **General**

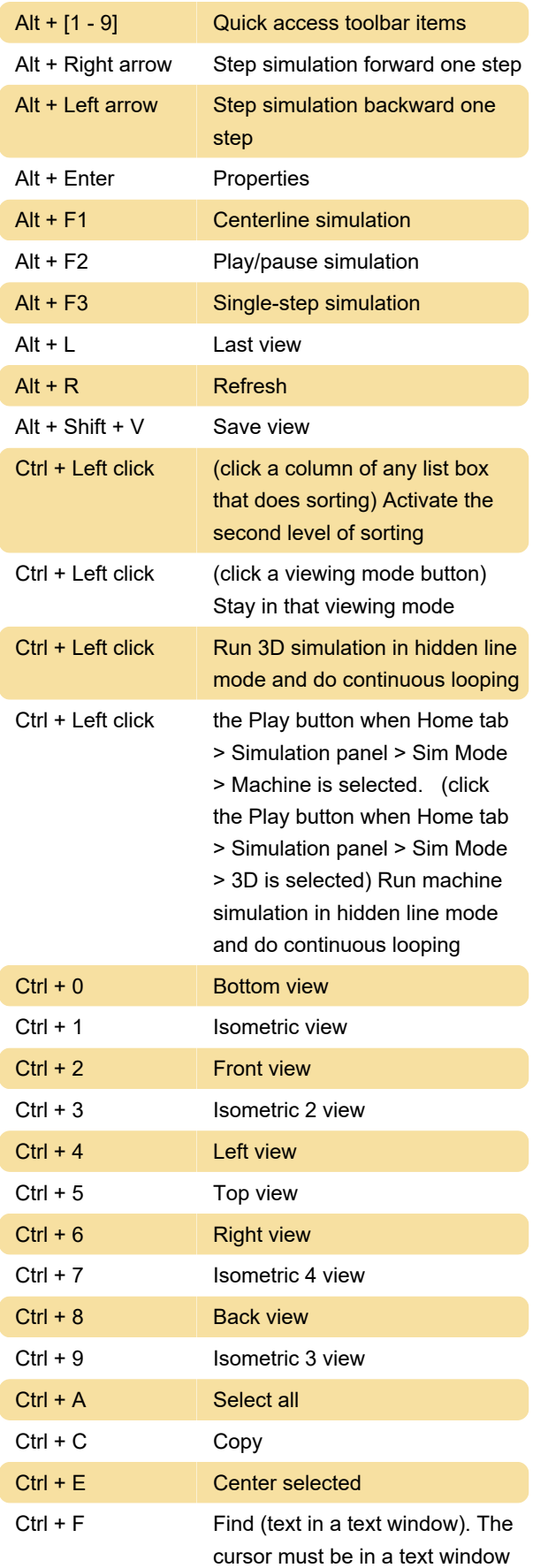

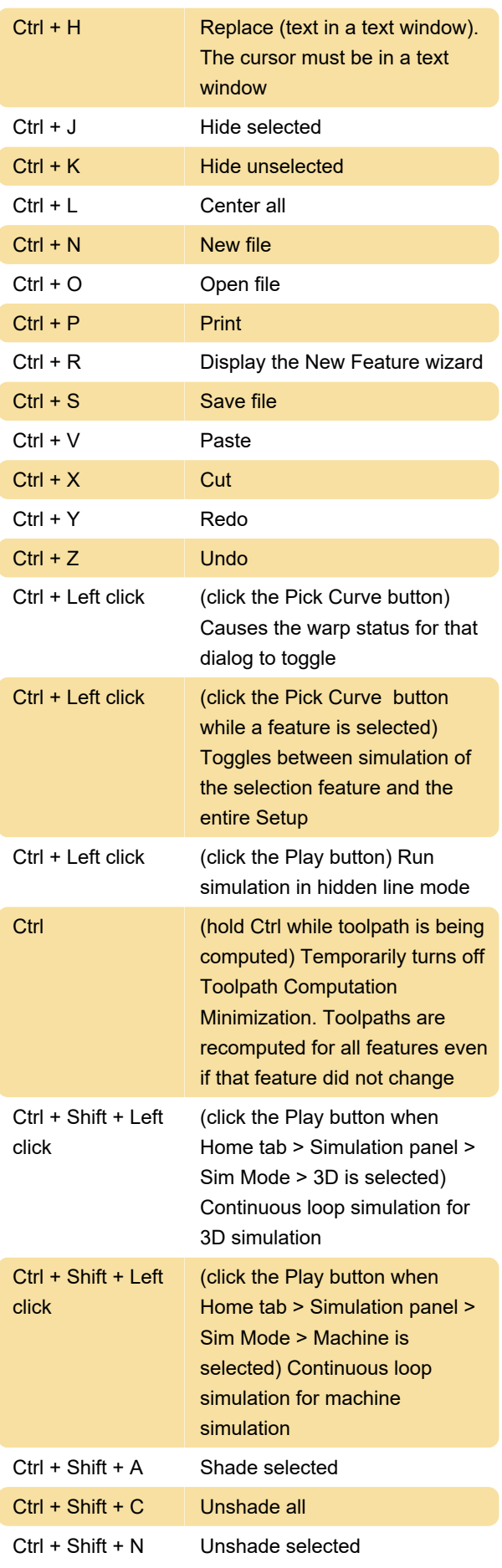

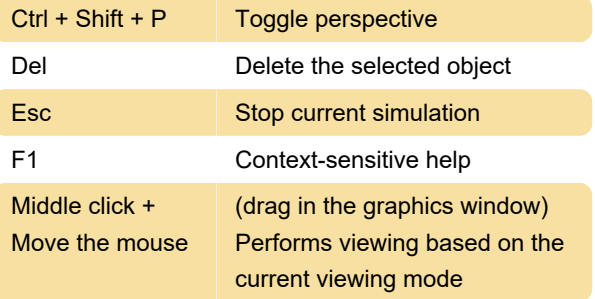

The mouse wheel-click-and-drag also performs this function.

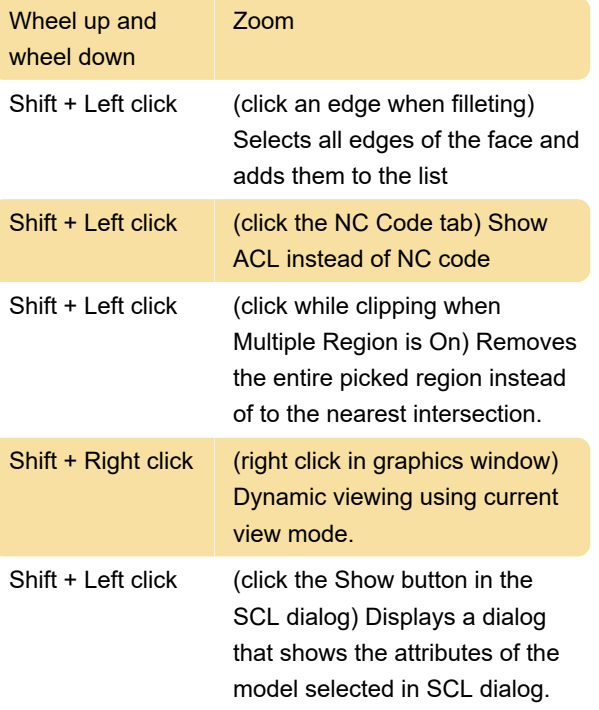

Source: Autodesk support

Last modification: 6/10/2022 10:48:54 AM

More information: [defkey.com/autodesk](https://defkey.com/autodesk-featurecam-2023-shortcuts)[featurecam-2023-shortcuts](https://defkey.com/autodesk-featurecam-2023-shortcuts)

[Customize this PDF...](https://defkey.com/autodesk-featurecam-2023-shortcuts?pdfOptions=true)